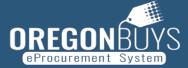

## PHASE 1 TERMINOLOGY CROSSWALK FOR ORCPP MEMBERS

| OregonBuys<br>document or<br>action        | Oregon's use of document                                               | Notes                                                                                                    |
|--------------------------------------------|------------------------------------------------------------------------|----------------------------------------------------------------------------------------------------|
| Amendment<br>(on a Bid)                    | <ul><li>Addenda</li><li>Revision</li><li>Intent to Award</li></ul>     | Agency will specify in the Amendment Note and Attachment<br>name whether it is an addenda, revision, etc. Agency will create<br>an amendment to post Intent to Award notice on Bid.        |
| Available Date<br>(on a Bid)               |                                                                        | The date/time when the Bid will be made visible for Vendors to<br>be able to respond, currently known as the "Published Date &<br>Time" in ORPIN.                                          |
| Award                                      |                                                                        | Final step of Bid process where agency uses the Bid Tab to designate which vendor(s) are awarded the procurement.                                                                          |
| Bid                                        | <ul><li> Opportunity</li><li> Notice</li></ul>                         | RFP, ITB, Sole Source Notice, Request for Information, etc.<br>Agency will specify type in Short Description field.                                                                        |
| Bid Opening Date                           |                                                                        | The date/time when vendor responses will no longer be accepted, currently known as the "Closing Date & Time" in ORPIN.                                                                     |
| Description/Short<br>Description           | Field on every<br>Document                                             | Document Title that will be visible in all searches/reports after being published. Recommend following Enterprise formatting guidance.                                                     |
| Document<br>Statuses                       | In Progress<br>Ready for Approval<br>Returned<br>Ready to Send<br>Sent | Draft Document<br>Draft Document waiting for Approval<br>Approval Denied; revise and resubmit as needed<br>Approval Complete; document ready to post<br>Document was Published/Issued      |
| Master Blanket<br>Purchase Order<br>(MBPO) | <ul><li>Contract</li><li>Price Agreement</li><li>ORS190</li></ul>      | OregonBuys has one contract that multiple change orders can<br>be issued against. It does not create separate versions of the<br>contract with each change. (This is different from ORPIN) |
| Restricted Bid                             |                                                                        | Only visible to vendors added to the Bidders tab of the Bid document similar to using the "Invite Only" option in ORPIN.                                                                   |
| Terms and<br>Categories                    | <ul> <li>Vendor COBID<br/>Data</li> </ul>                              | COBID Certifications for the selected Vendor. Automatically populated through a daily interface from the COBID Vendor Directory.                                                           |
| Unrestricted Bid                           |                                                                        | Publicly available for viewing/responses.                                                                                                    |